Download our trading application "TRADECAST" for desktop and "AHL Tick Next Generation App & AHL iTick App" for Android & IPhone respectively.

 $\vee$ 

**Contract Contract** 

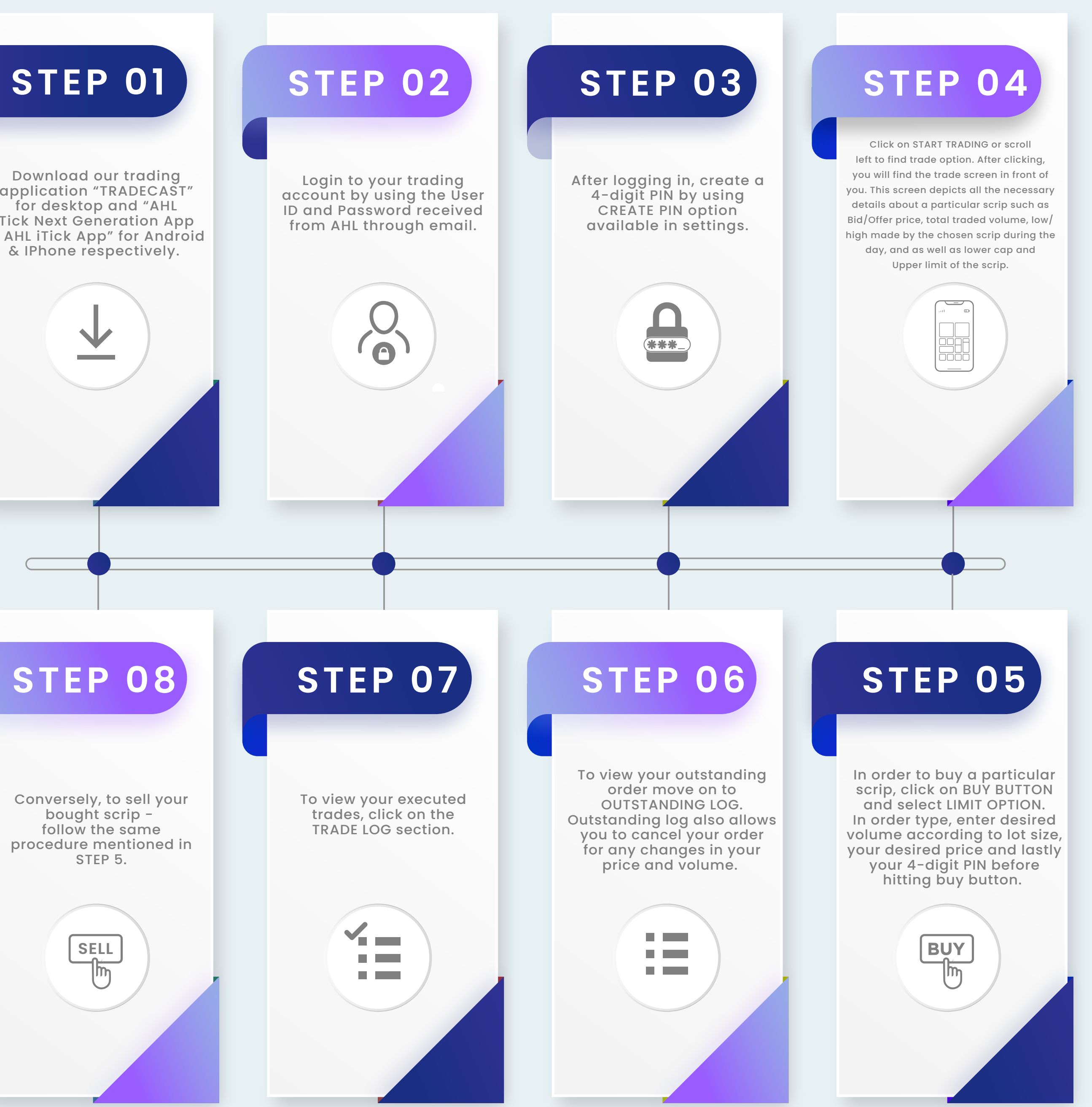

Conversely, to sell your bought scrip follow the same procedure mentioned in STEP 5.

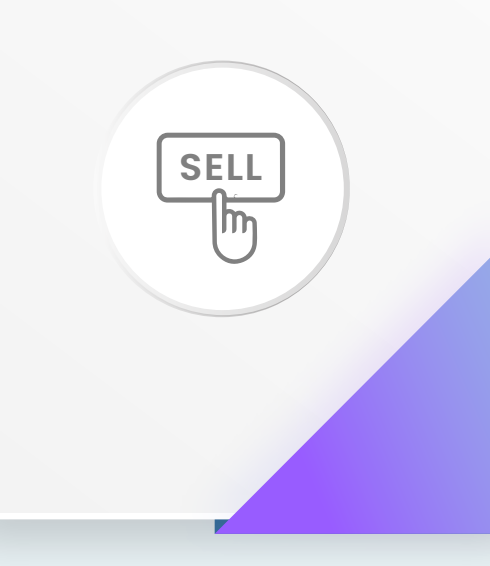

## **TRADE PROCESS**

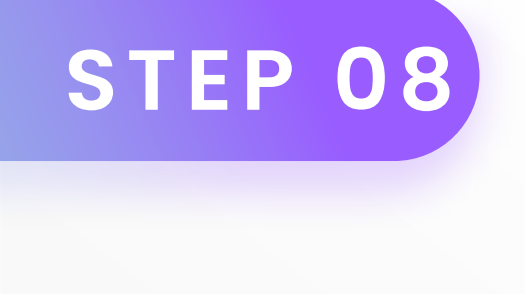